## Сводная ведомость результатов проведения специальной оценки условий труда

## Наименование организации: Муниципальное бюджетное образовательное учреждение "Средняя общеобразовательная школа  $N<sub>229</sub>$ "

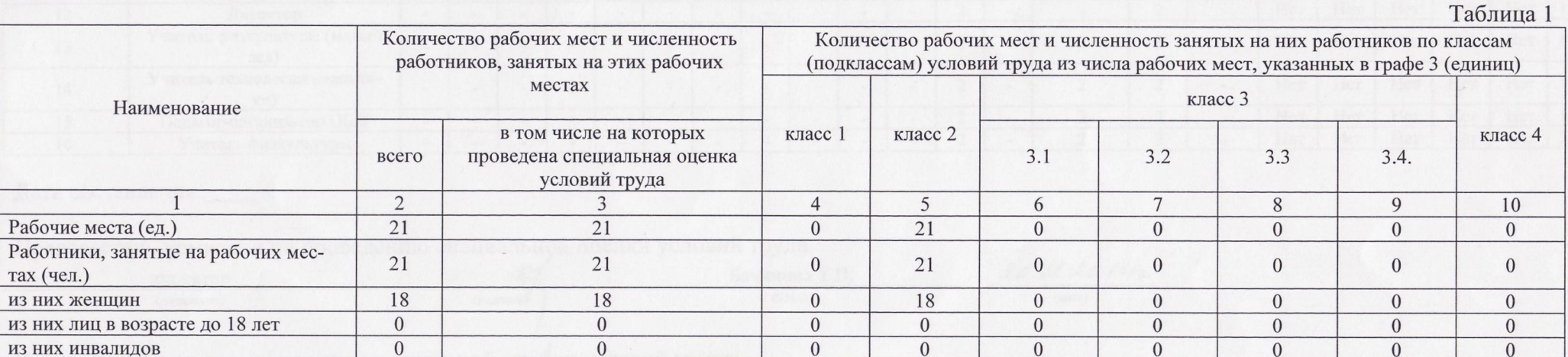

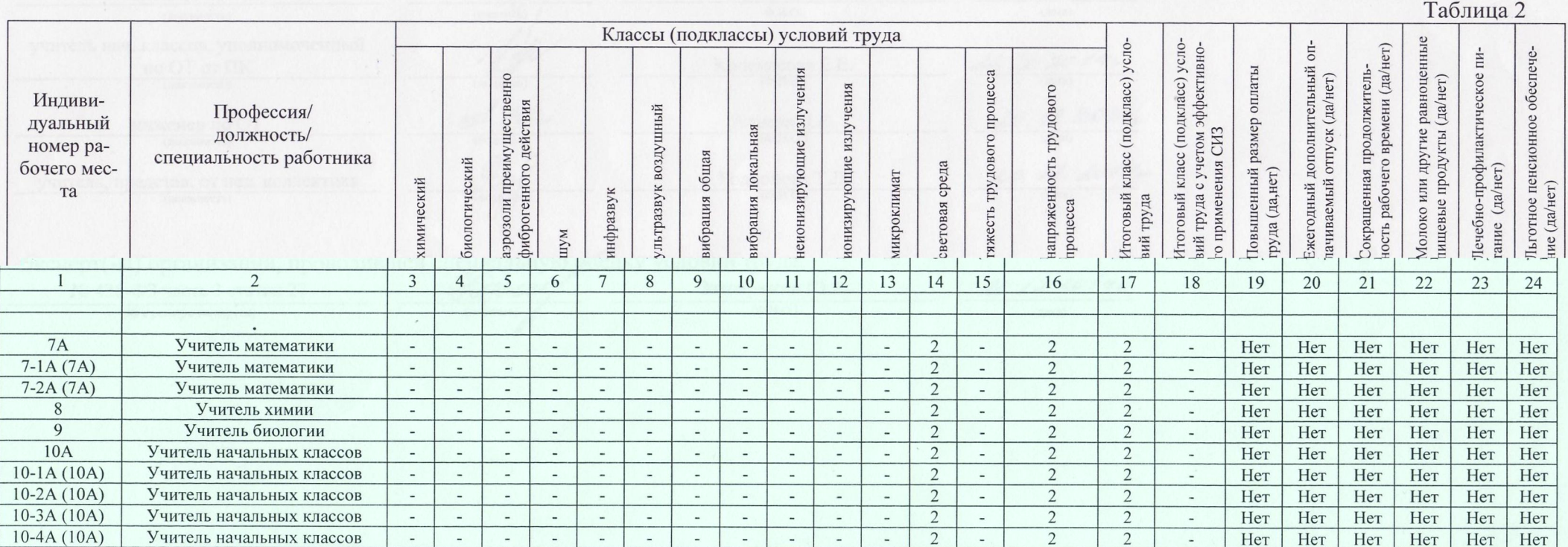

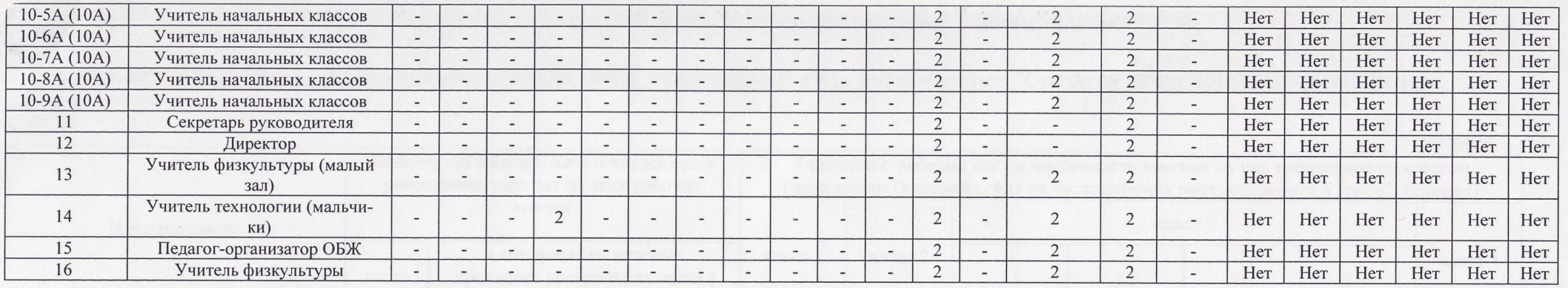

## Дата составления:

Председатель комиссии по проведению специальной оценки условий труда

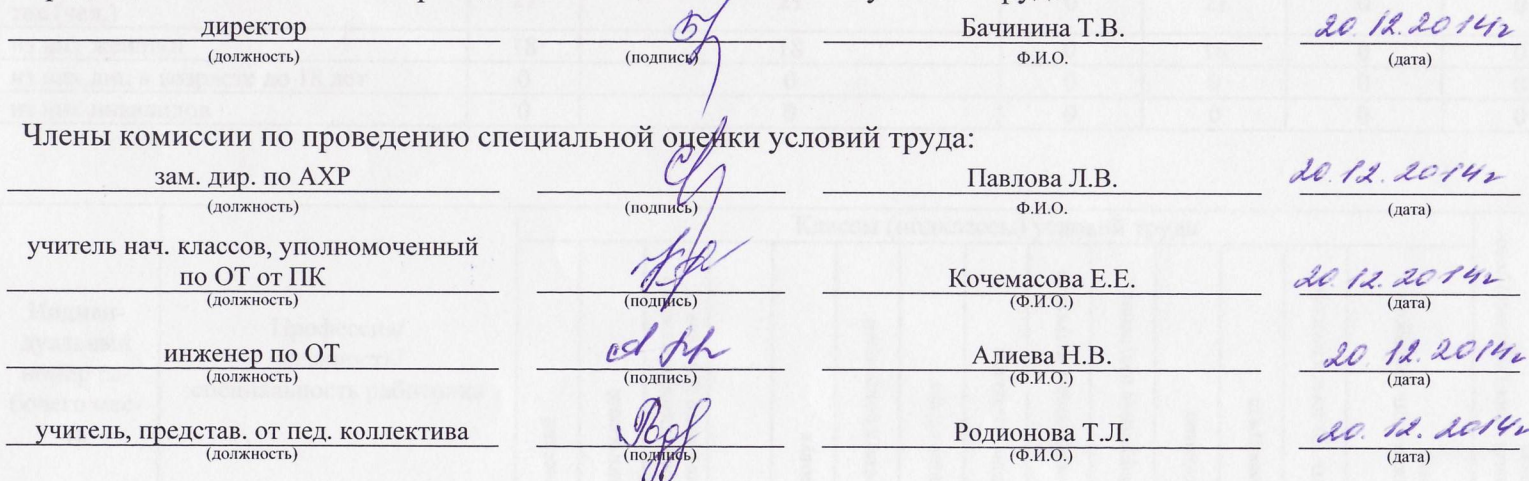

Эксперт(-ы) организации, проводившей специальную обенку условий труда:

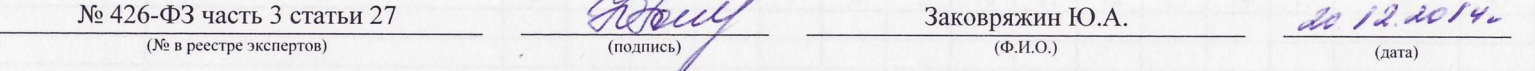